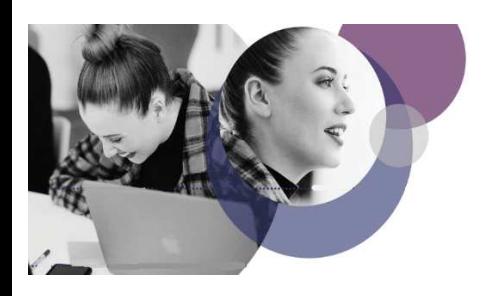

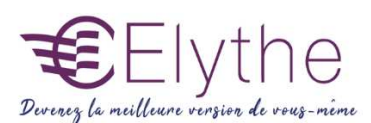

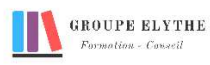

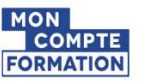

# LES BASES DE WORD

Objectifs : Acquérir les bases essentielles afin de concevoir et rédiger des courriers, des tableaux.

Durée : 7 heures

Public & Prérequis : Tout public Connaitre windows

Modalités pédagogiques : pédagogie active - Présentiel, à distance, elearning, coaching

Modalités de suivi : Attestation de fin de Formation. Evaluation

Profil formateur :  $2$  à 3 ans d'expérience mini dans le domaine. Et professionnels en poste dans le

domaine enseigné

#### 1. Présentation de l'interface

- Le vocabulaire de base
- Le ruban
- La barre d'outils accès rapide
- La personnalisation de la barre d'outils

### 2. Saisie des modifications

- Le zoom
- Le déplacement du curseur
- La sélection
- L'annulation et le rétablissement de la dernière action
- Le déplacement du texte (couper/coller)
- La copie du texte et le déplacement (copier/coller)
- Le remplacement d'un texte et la recherche

### 3. La mise en forme du texte

- La police, la taille et les attributs des caractères
- Les caractères spéciaux
- Les alignements du texte
- La modification des retraits d'un paragraphe
- L'encadrement/ ombre d'un paragraphe
- La copie de la mise en forme du texte
- La présentation des taquets de tabulation
- Les puces et numéros

## 4. Gestion des fichiers et des dossiers

- Enregistrer un document
- Créer un dossier
- Utilisation du résumé du document

Formations complémentaires à suivre :

- Word fonctions avancés
- Excel initiation

Elythe – 6 Allée des banquiers – Zone Actimart – 13290 Aix-en-Provence N° DRETFP 93130865823 TEl : : 04.42.24.29.03 – MAIL : info@elythe.com SITE : www.elythe.com Agréments : CNAPS FOR-013-2022-06-01-20170604229 ADEF : 1315021102 INRIS : 780009/2015 SST : 01/0/07 SSIAP : 2016-0001

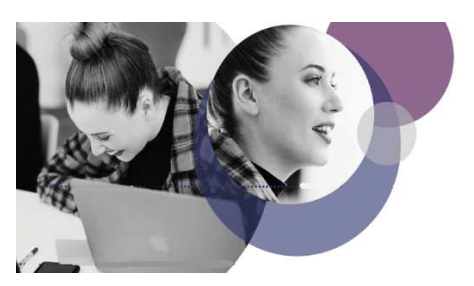

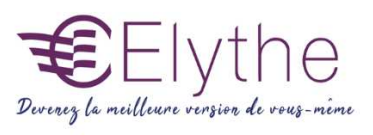

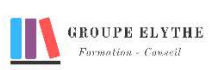

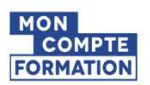

- Ouvrir : fermer un document